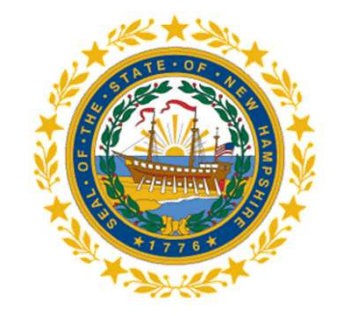

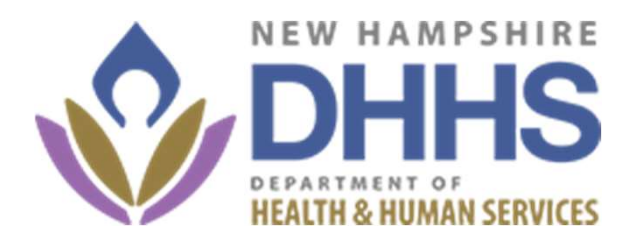

## Electronic Electronic<br>Visit Verification<br>Implementation Implementation Electronic<br>Visit Verification<br>Implementation<br>in New Hampshire

Our contracted vendor is

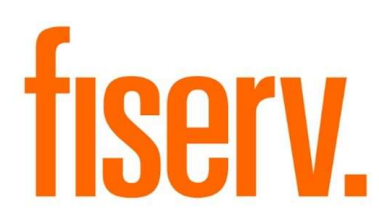

#### Provider Agenda

- Go Live Updates & Timeline
- Schedule of Provider Communications • Co Live Updates & Timeline<br>• Go Live Updates & Timeline<br>• Schedule of Provider Communications<br>• Pilot Lessons Learned<br>• Next Steps<br>• Important – Interim Processes<br>• Trainings<br>• Questions/Additional EVV Info
- Pilot Lessons Learned
- Next Steps
- 
- Trainings
- Questions/Additional EVV Info

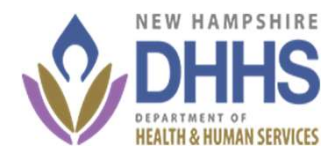

#### Go Live Updates & Timeline

- On 3/15 there will be a Provider Touchpoint Meeting
	- Providers should receive credentials and be able to log in the AuthentiCare Web application
- $\cdot$  3/18-3/22:
	- Providers will set up their administrator users (see user roles & rights)
- Once Workers are loaded into AuthentiCare providers and the providers should receive credentials and be able to log in the AuthentiCare Web application<br>
 Providers should receive credentials and be able to log in the solution will need to add their workers device ID and passwords
	- Providers will associate their clients to their practice/agency.
		- If the client doesn't have a Prior Authorization, then providers will need to associate the Client to their practice.

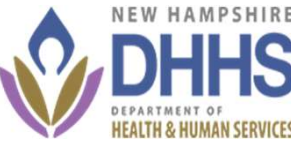

### Schedule of Provider Community<br>
• 3/6 - Provider Touchpoint<br>
• 3/11 - Meeting to ensure all actions have been Schedule of Provider Communications<br>• 3/6 - Provider Touchpoint<br>• 3/11 - Meeting to ensure all actions have been complete<br>• 3/15 - Meeting to address any outstanding questions / issues • 3/6 - Provider Communications<br>• 3/6 - Provider Touchpoint<br>• 3/11 - Meeting to ensure all actions have been complete<br>• 3/15 - Meeting to address any outstanding questions / issues<br>• 3/18 - Provider administrator reviews c • 3/6 - Provider Touchpoint<br>• 3/6 - Provider Touchpoint<br>• 3/11 - Meeting to ensure all actions have been complete<br>• 3/15 - Meeting to address any outstanding questions / issues<br>• 3/18 - Provider administrator reviews crede Schedule of Provider Communications

- 
- 
- 
- 3/6 Provider Touchpoint<br>• 3/11 Meeting to ensure all actions have been complete<br>• 3/15 Meeting to address any outstanding questions / issues<br>• 3/18 Provider administrator reviews credentials and signs into Au<br>• 3 • 3/6 - Provider Touchpoint<br>• 3/11 - Meeting to ensure all actions have been complete<br>• 3/15 - Meeting to address any outstanding questions / issues<br>• 3/18 - Provider administrator reviews credentials and signs into Authe
- 

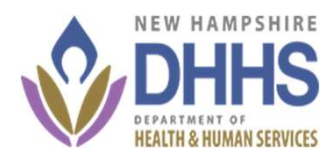

#### Pilot Lessons Learned

If a provider has multiple Provider ID's, then<br>AuthentiCare will need a separate email Pilot Lessons Learned<br>
If a provider has multiple Provider ID's, then<br>
AuthentiCare will need a separate email address per Provider Administrator.<br>
Agency Name | Agency ID | Provider Type<br>
Agency Name | Agency ID | Provide address per Provider Administrator.

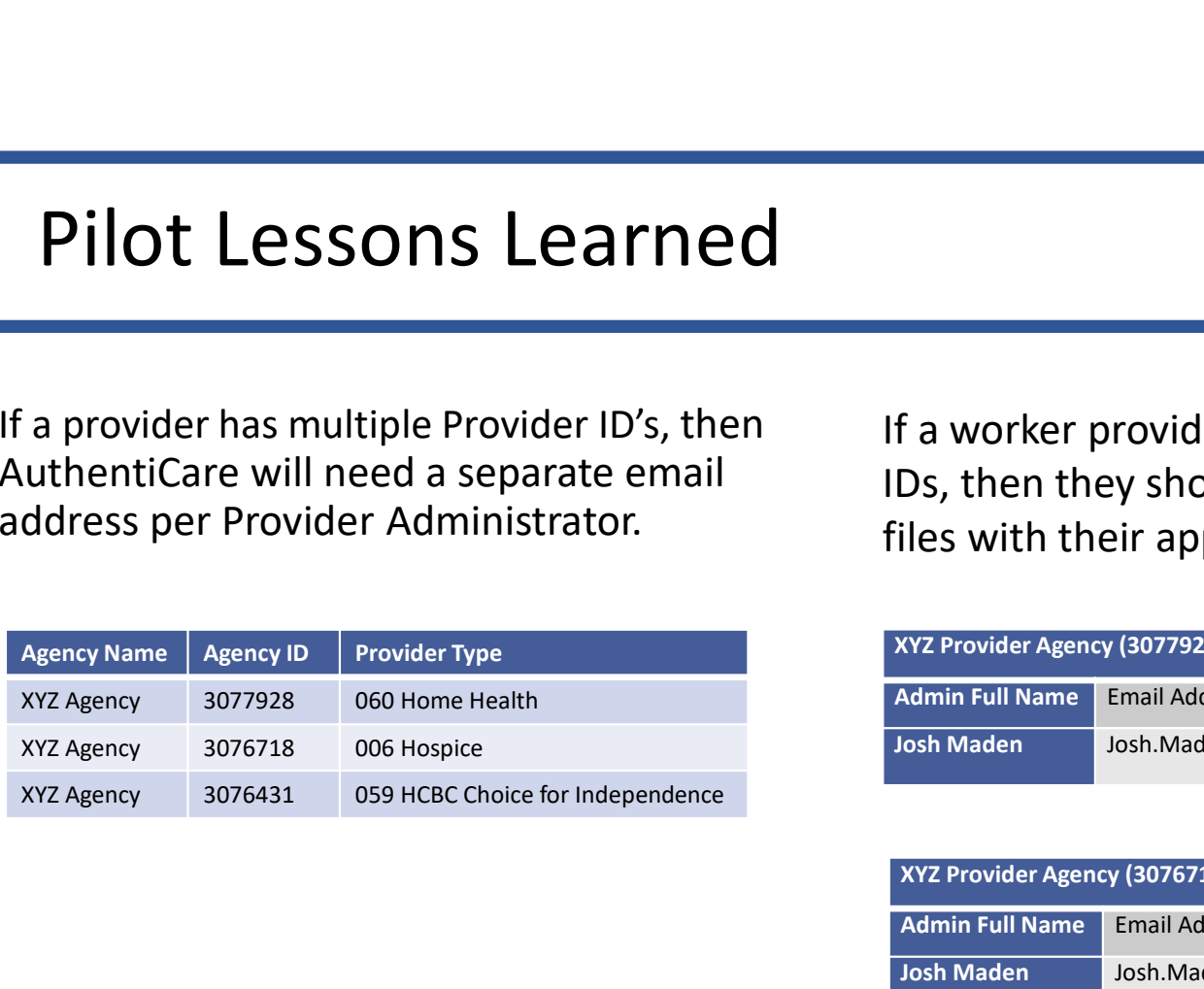

Fa worker provides care under both provider<br>Ds, then they should be added to both csv<br>iles with their appropriate service IDs.<br>XYZ Provider Agency (3077928)<br>Admin Full Name Email Address Parent Provider ID<br>Josh Maden Josh. F a worker provides care under both provider<br>Ds, then they should be added to both csv<br>iles with their appropriate service IDs.<br>XYZ Provider Agency (3077928)<br>Jadmin Full Name Email Address Josh.Maden1@abc.com 3077928<br>XYZ P If a worker provides care under both provider If a worker provides care under both provider<br>IDs, then they should be added to both csv<br>files with their appropriate service IDs.<br>XYZ Provider Agency (3077928) If a worker provides care under both provider<br>IDs, then they should be added to both csv<br>files with their appropriate service IDs.<br>XYZ Provider Agency (3077928)<br>Admin Full Name Email Address Fa worker provides care under both provider<br>
Ds, then they should be added to both csv<br>
lles with their appropriate service IDs.<br>
Admin Full Name Email Address Parent Provider ID<br>
Josh Maden Josh Maden1@abc.com 3077928<br>
Ad Fa worker provides care under both provider<br>Ds, then they should be added to both csv<br>Iles with their appropriate service IDs.<br>XYZ Provider Agency (3077928)<br>Admin Full Name Email Address<br>Josh.Maden1@abc.com 3077928<br>Axyz Pr

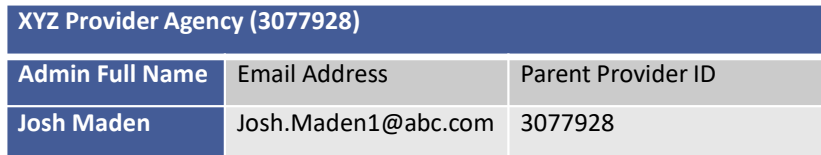

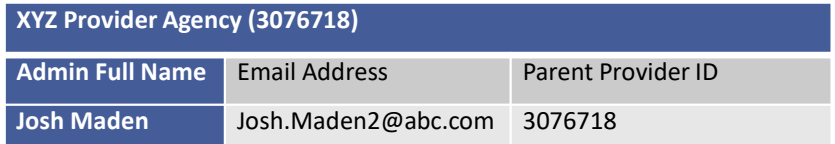

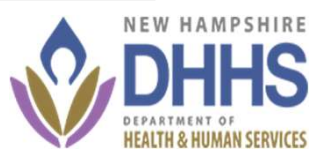

#### Next Steps

- 1. State will send out information to provider groups with detailed instructions the information<br>
that Fiserv needs to setup users.<br>
 Provider Response Deadline 3/11/24<br>
 The state will continue to track communications that Fiserv needs to setup users. CHAT STEPS<br>• Provider Will send out information to provider groups with detailed instructions the<br>that Fiserv needs to setup users.<br>• Provider Response Deadline – 3/11/24<br>• The state will continue to track communications t
	-
	- The state will continue to track communications to ensure all providers are captured.
- 1. State will send out information to provider groups with detailed instructions the information<br>
that Fiserv needs to setup users.<br>
 Provider Response Deadline 3/11/24<br>
 The state will continue to track communications last meeting and will be sent out again.
- 2. After you receive word that your workers have been loaded, we recommend that you schedule<br>
2. Plan who the other agency users.<br>
2. Plan who the other agency users will be in your agency. The roles & rights sheet was se time with your workers to:
	-
	- 1. Download the Authenticare Mobile application on their worker, and controller the September Response Deadline 3/11/24<br>1. e state will continue to track communications to ensure all providers are captured.<br>1. Who the ot 2. Your tect will send out information to provider groups with detailed instructions the information Fiserv needs to setup users.<br>
	2. Your Response Deadline – 3/11/24<br>
	2. estate will continue to track communications to ens \*The steps are best completed side by side with the worker, administrator, and device.

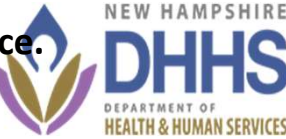

# **Important – Interim Processes<br>
Almportant – Interim Processes<br>
Ale to MCO Readiness Providers may need to continue to bill Medicaid Mer**

Due to MCO Readiness Providers may need to continue to bill Medicaid Members with MCO plans to the MCOs directly (as you currently are).

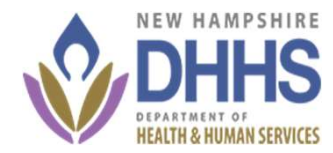

#### **Trainings**

**Fraining S**<br>Providers need to attend training in order to obtain credentials and receive a NH AuthentiCare access<br>Training information can be found on the Xchange Site:

- 
- Register for Office Hours (Live Q&A Sessions)
- Training FAQs
- View previously recorded trainings (under Curriculum):
	- Wednesday, March 6, 2024
	- Wednesday, March 13, 2024
	- Wednesday, March 20, 2024
	- Wednesday, March 27, 2024
- 

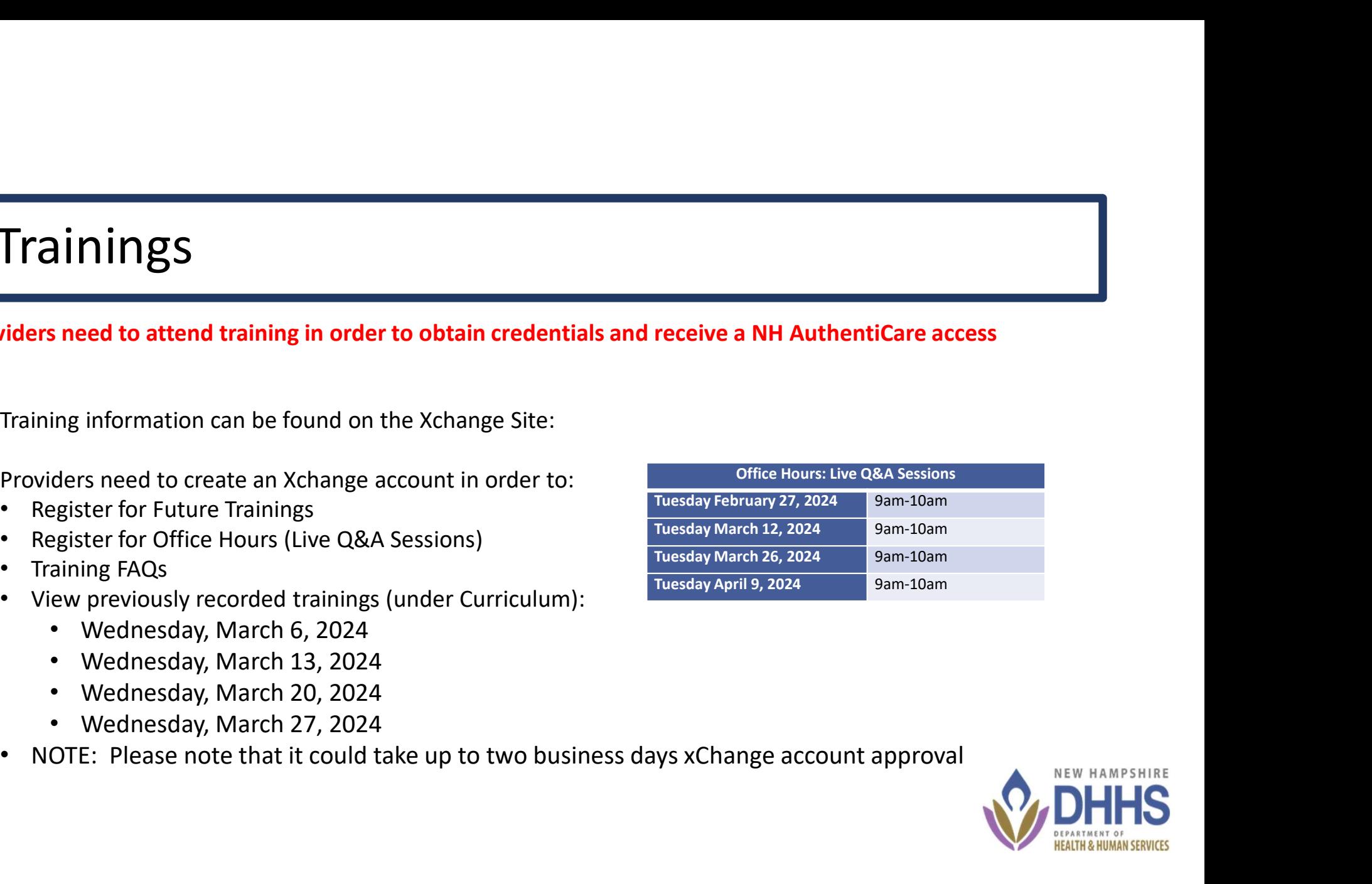

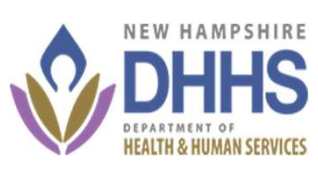

#### Questions/ Additional EVV Info

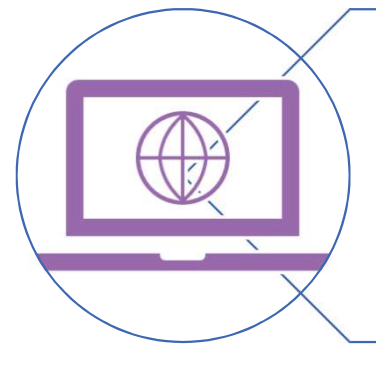

 $\begin{array}{l} \textsf{I}\ \textsf{EVV}\ \textsf{Info} \ \textsf{y} \textsf{st} \ \textsf{for up-to-} \ \textsf{d} \textsf{at} \ \textsf{infront} \ \textsf{in} \ \textsf{in} \ \textsf{in} \ \textsf{in} \ \textsf{in} \ \textsf{in} \ \textsf{in} \ \textsf{in} \ \textsf{in} \ \textsf{in} \ \textsf{in} \ \textsf{in} \ \textsf{in} \ \textsf{in} \ \textsf{in} \ \textsf{in} \ \textsf{in} \ \textsf{in} \ \textsf{in} \ \textsf{in} \ \textsf{in} \ \text$ | EVV Info<br>Visit the website for up-to-<br>date information:<br>https://www.dhhs.nh.gov/programs-<br>https://www.dhhs.nh.gov/programs-<br>services/adult-aging-care/electronic-<br>visit-verification https://www.dhhs.nh.gov/programs-

services/adult-aging-care/electronicvisit-verification

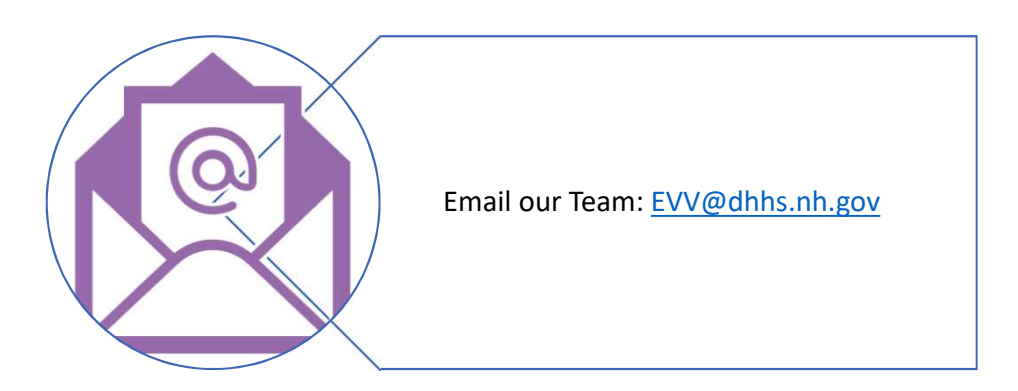

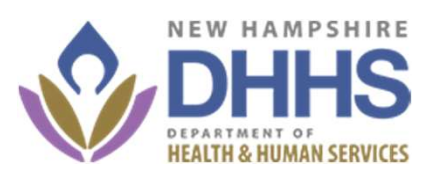